Word PDF

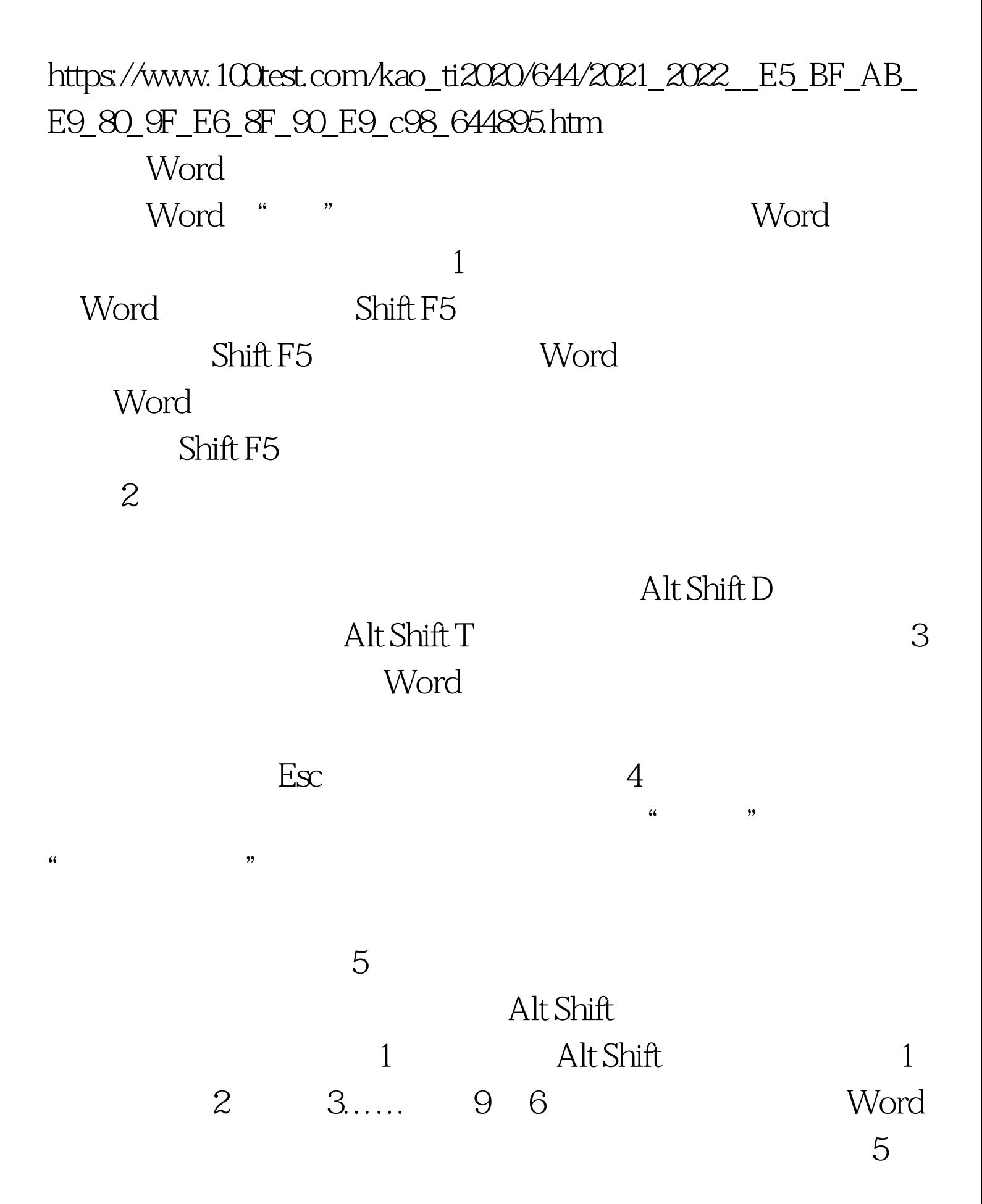

## Word

来源:考试大 编辑特别推荐: 全国计算机等级考试资料下载

excel in the excel of the excel of the excel of the excel of the excel of the excel

WPS 2000/Office  $\qquad \qquad ; \qquad \qquad 7$ 

 $C$ trl Shift =  $\mathrm{C}\mathrm{trl} =$ 

> $100Test$ www.100test.com